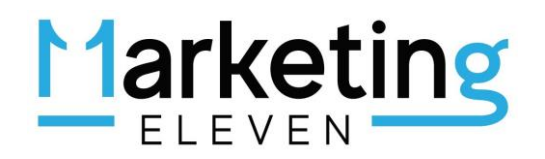

## Guida al Piano Di Content Marketing

 $\overline{a}$ Con "tool" e strumenti utili per sviluppare il tuo Visual Content

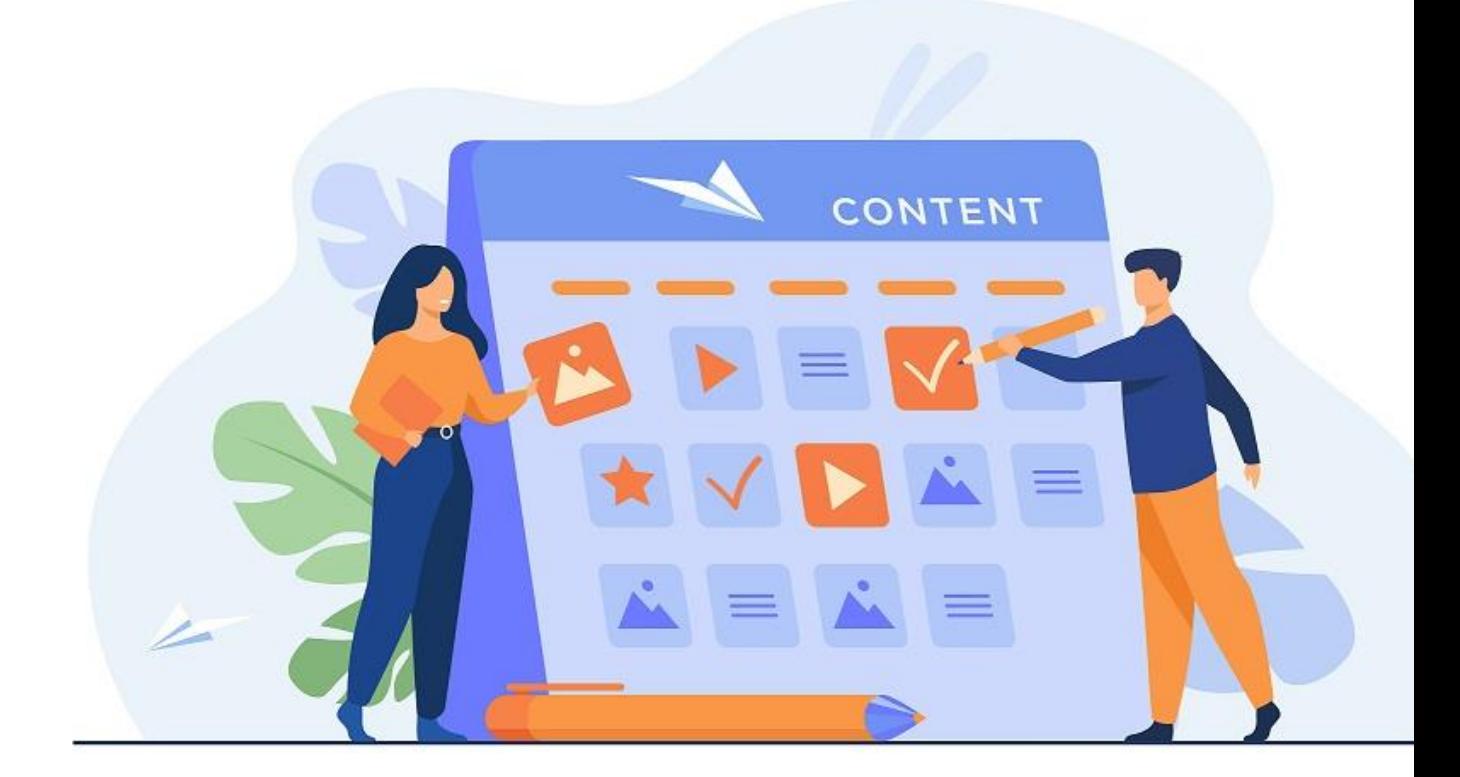

"Scopri le linee guida per creare il tuo Piano di Content Marketing con tool e strumenti utili per sviluppare il tuo Visual Content: immagini, video, post, e-book, banner, e tanto altro ancora!

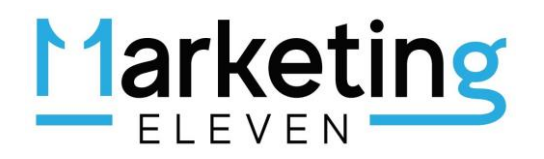

### Come creare un Piano di Content Marketing

I

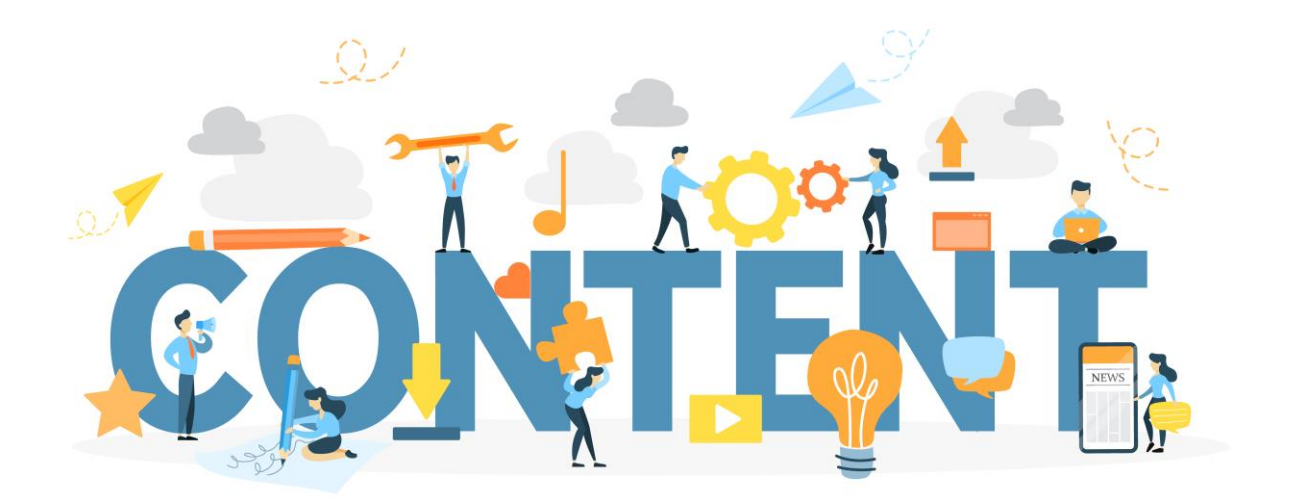

In questa mini-e-book ti descriviamo le linee guida per realizzare il Piano di Content Marketing per promuovere il tuo Personal Branding o la tua Impresa, aumentando la tua visibilità e le tue vendite online.

In questo articolo ti consigliamo tool e strumenti indispensabili per realizzare i tuoi progetti di Visual Content Creation, rendendo i tuoi post, le tue immagini e i tuoi video unici e originali!

Con questa Guida al Content Marketing potrai implementare con maggiore facilità e rapidità la tua **[Strategia Digitale](https://11marketing.it/digital-strategy-esempio/)** attraverso:

- [L'analisi della tua identità online.](https://11marketing.it/piano-content-marketing-come-crearlo/#identita)
- [L'analisi dei tuoi clienti online.](https://11marketing.it/piano-content-marketing-come-crearlo/#clienti)
- [La realizzazione del tuo Piano Editoriale.](https://11marketing.it/piano-content-marketing-come-crearlo/#piano)

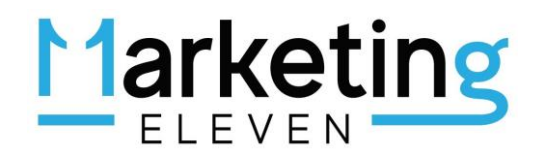

Prima di entrare nel vivo, diamo alcune definizioni:

#### Cos'è il Content Marketing?

Il Content Marketing è la strategia digitale che consiste nel creare, aggiornare e condividere contenuti originali di qualità, rilevanti per il proprio target audience. Scopo del Content Marketing è comunicare costantemente con i propri clienti attivi e potenziali, al fine di coinvolgerli, acquisirli e fidelizzarli.

#### Cos'è il Visual Content?

Il Visual Content è una "tattica" di Content Marketing finalizzata all'utilizzo di: immagini, video, webinar, podcast, newsletter, e-book, infografiche, presentazioni e brochure, funzionali alla trasmissione e promozione del contenuto audio-visivo di un determinato Brand.

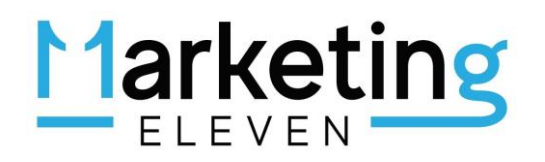

## Principali canali e strumenti di Content Marketing

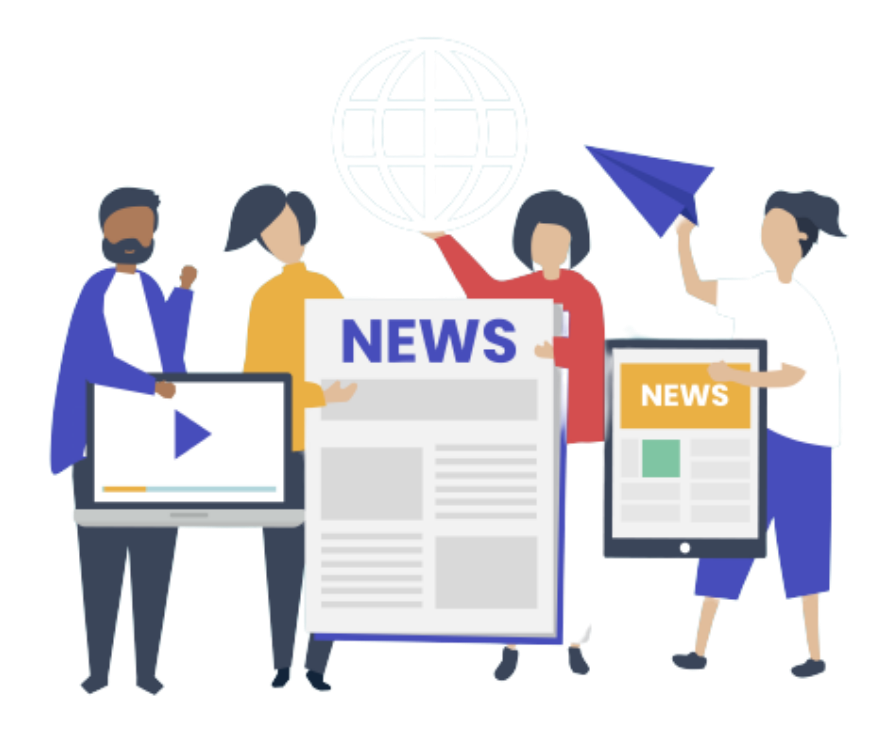

I principali canali e strumenti a disposizione del Content Marketing e del Visual Content sono:

- **Social Media Marketing:** image (jpg, gif), video, presentazione, diretta (live)
- **E-mail Marketing:** image (jpg, gif), video, brochure.
- **Inbound Marketing:** image (jpg, gif), video, presentazione, brochure, infografica, diretta live, e-book , banner statici e dinamici
- **· Display Advertising**: video, banner statici e dinamici.
- **· Video Marketing: video**
- **User Experience:** image (jpg, gif), video, presentazione, brochure, infografica, diretta live, e-book), banner statici e dinamici.
- **Example:** [Storytelling:](https://11marketing.it/storytelling-cose/) tutti gli strumenti elencati precedentemente.

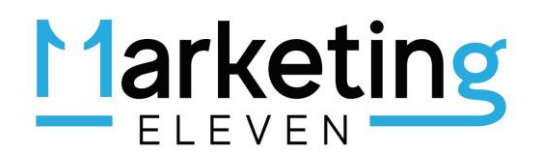

## Analisi della tua Identità Digitale

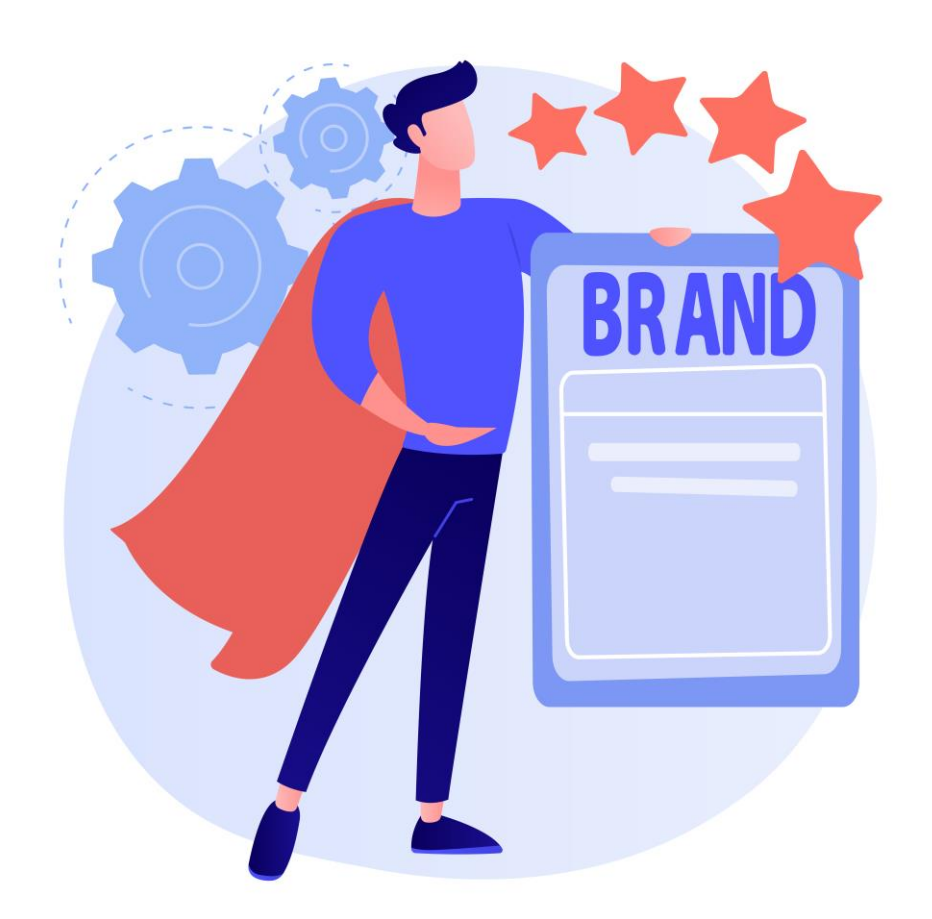

Il primo step per lo sviluppo di un Piano di Content Marketing è l'analisi della tua identità digitale e della tua presenza online:

- **Analisi dei tuoi contenuti su**: sito, social, display advertising.
- Analisi statistiche: caratteristiche del traffico proveniente dai vari canali.
- Analisi dei canali di acquisizione dei tuoi clienti: da dove vengono.
- Tono di voce (Tone of Voice): colori, tipologia dei contenuti che utilizzano i tuoi clienti e quello che cercano.
- Tecnologie che utilizzano.

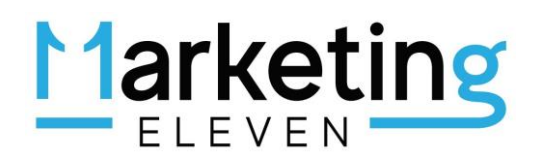

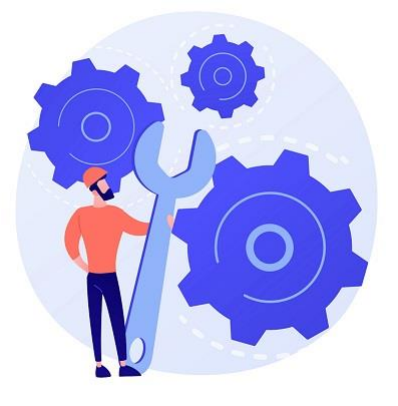

Tool utili per analisi performance del traffico sul tuo sito e su quelli dei tuoi principali competitor:

- "SIMILAR WEB" <https://www.similarweb.com/> : tool utile per monitorare il traffico sul tuo sito e su quello dei tuoi principali concorrenti.
- "UBERSUGGEST" <https://app.neilpatel.com/> ti aiuta a generare keyword per la tua strategia di content marketing ed è uno strumento gratuito di ricerca keyword.
- "SEMRUSH" <https://it.semrush.com/analytics/overview>: uno dei tool più famosi per analisi SEO.

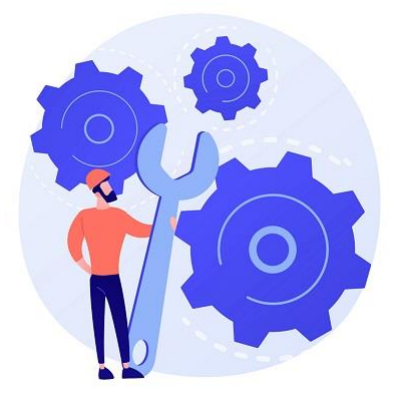

Tool utili per analizzare la struttura del tuo sito: software, CMS, tecnologia utilizzata

• "WHATWPTHEMEISTHAT" – <https://whatwpthemeisthat.com/> : se usi in noto cms WordPress, questo tool ti consente di verificare quali temi utilizzino i siti dei tuoi competitor (plugin compresi).

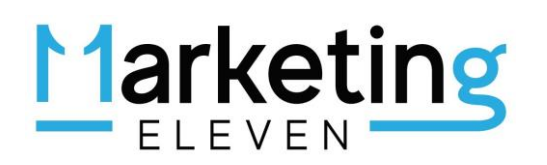

- "WAPPALYZER": estensione del browser "Chrome" che ti consente di verificar ele tecnologie impiegate per sviluppare il sito che desideri analizzare.
- "SEMRUSH" <https://it.semrush.com/analytics/overview> : uno dei tool più famosi per analisi SEO.

Effettuate queste due verifiche, non ti rimane che analizzare con attenzione il "tono di voce" e i contenuti che postano i tuoi concorrenti sui principali social (esempio Facebook e Instagram), sui loro siti istituzionali e durante le loro campagne di keyword advertising.

Da questa terza analisi, potresti accorgerti se i tuoi concorrenti:

- realizzano contenuti senza un piano predefinito.
- utilizzano sia Facebook che Instagram per pubblicare le stesse cose.
- adottano un linea visual/grafica omogenea (nel rispetto della Brand Identity aziendale).
- postano contenuti in "Real Time" (Selfi, immagini dentro l'azienda con dipendenti/clienti).
- pubblicano i post di volta ogni 7 gg, ogni 4, una volta a 2 gg.
- pubblicano periodicamente articoli sui loro siti istituzionali.
- investono nel keyword advertising: campagne display advertising o campagne sulla rete di ricerca.

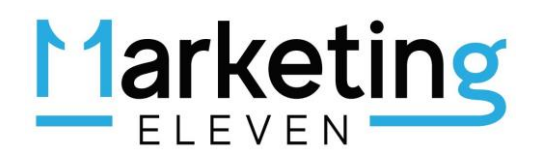

## Analisi dei tuoi clienti: le "Buyer Personas"

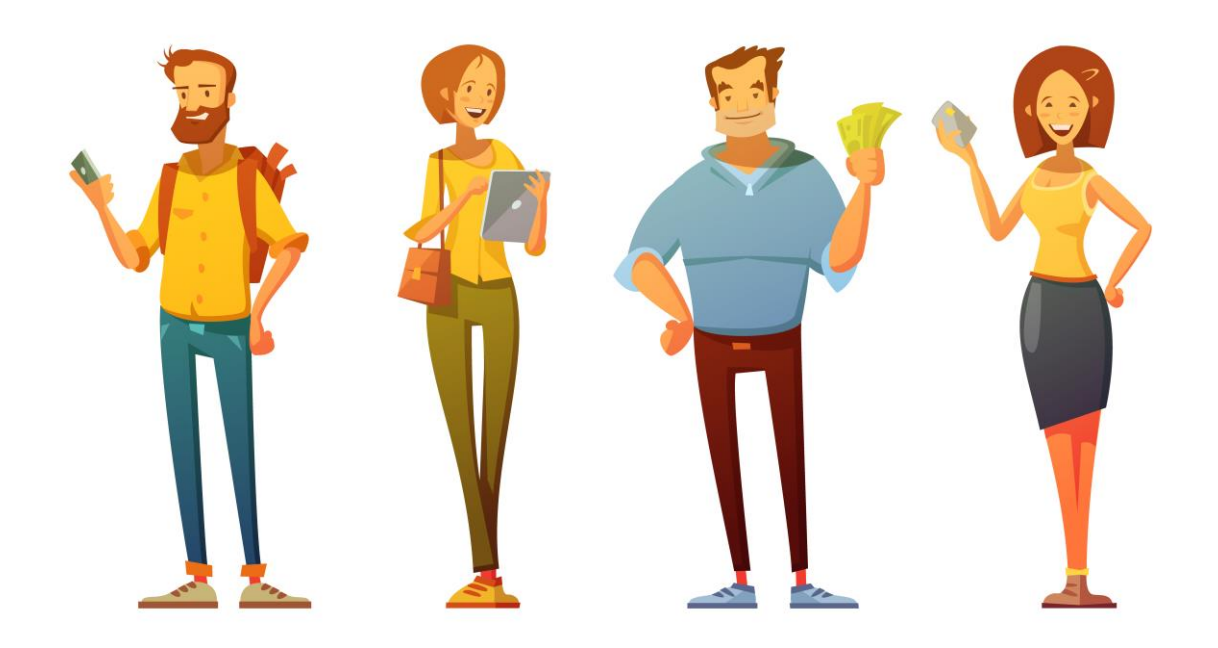

Il secondo step consiste nell'analizzare le caratteristiche della tua target audience, le così dette "Buyer Personas".

#### Chi è il Buyer Personas?

Il Buyer Personas è il "ritratto" del tuo cliente ideale; definire il proprio Buyer Personas è importante perchè ti aiuta focalizzarti su contenuti di prodotti/servizi di reale interesse per il tuo target.

NB: se disponi di linee di prodotti per diversi tipi di utenti, potresti dover definire più di Buyer Personas.

#### Come profilare il proprio Buyer Personas?

Per profilare i tuoi Buyer Personas devi includere le seguenti informazioni:

- **·** Informazioni demografiche: età, sesso, occupazione, livello di reddito, luogo di residenza …
- Il comportamento online e lavorativo dell'utente.

# Marketing

- Rapporto attuale dei clienti con il tuo marchio.
- Quali sono le loro aspirazioni e esigenze in relazione al marchio.

Fatto ciò, procedi nel seguente modo:

- Definisci almeno le 3 tipologie di tuoi clienti principali: 3 Buyer Personas.
- Definisci gli interessi e le necessità di questi target.
- Quali sono i problemi che risolvono i tuoi prodotti/servizi?
- Quali prodotti/servizi acquistano?
- Quale "valore aggiunto" offri ai tuoi target, rispetto ai tuoi competitor?
- Quali canali utilizzano i tuoi clienti?
- Di quali contenuti usufruiscono?

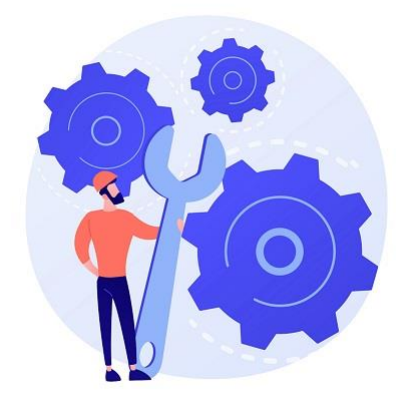

#### Tool utile per definire il Buyer Personas:

"MakeMyPersona"– <https://www.hubspot.com/make-my-persona> : tool gratuito, che consente di definire il profilo delle buyer persona, rispondendo ad una serie di domande mediante i dati che hai raccolto.

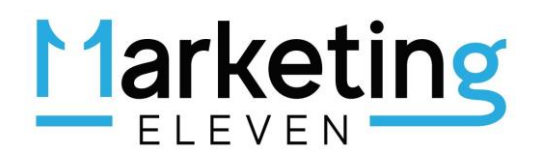

## La definizione del tuo "Piano Editoriale"

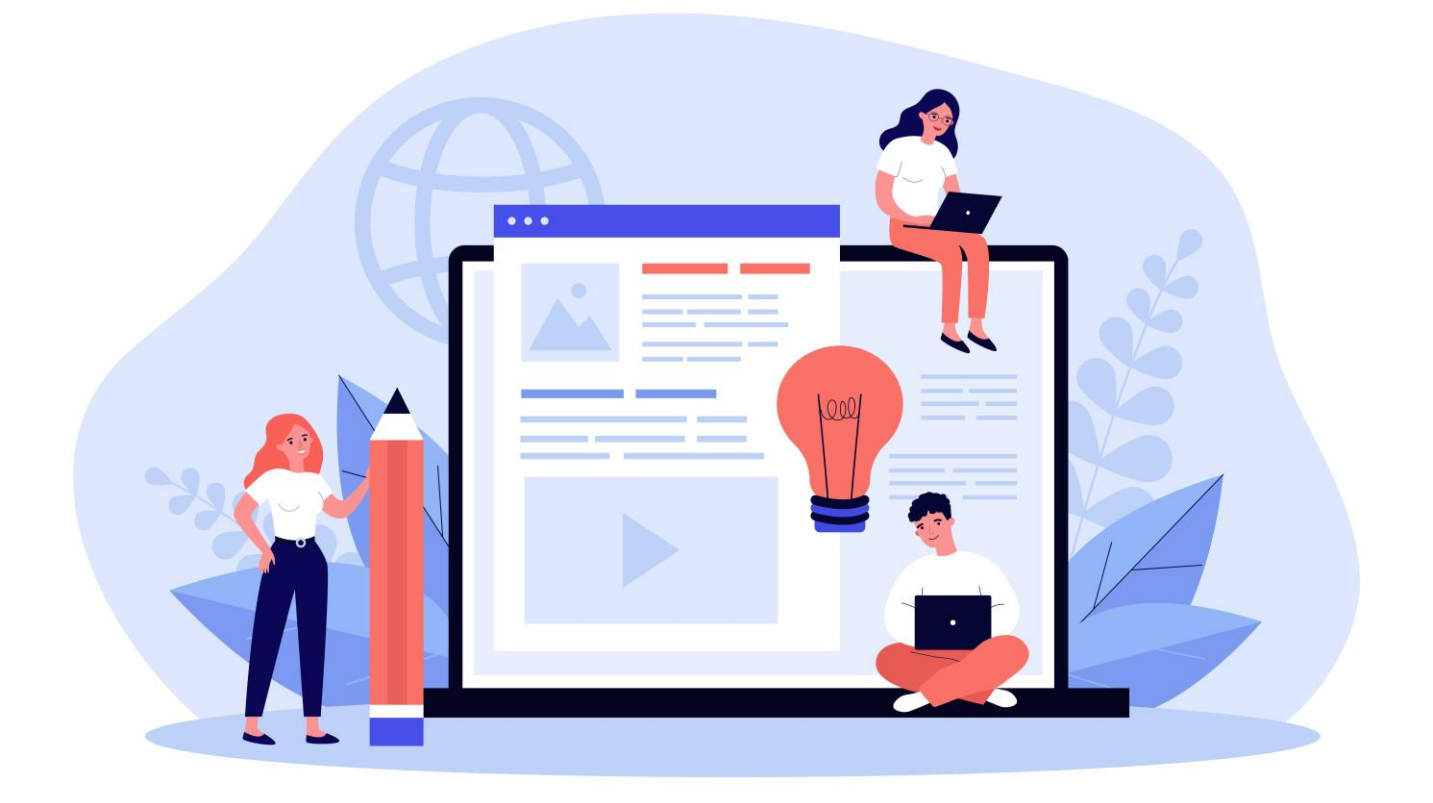

La definizione del tuo "Piano Editoriale" è il terzo step per sviluppare il tuo Piano Di Content Marketing – Visual Content.

Cosa comprende il Piano Editoriale?

Questo documento ha la finalità di "calendarizzare" i contenuti che andrai a realizzare (articoli e post) su:

- **•** Social media.
- Siti.
- Blog di settore.

Sul Piano Editoriale, inoltre, puoi riportare le specifiche riguardanti i tool impiegati per realizzare le varie tipologie di contenuti che andrai a pubblicare.

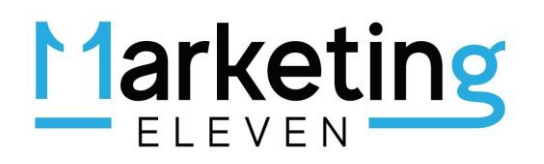

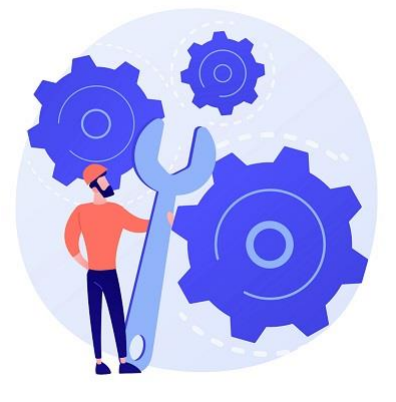

Tool utili per costruire il "visual content" dei tuoi post:

- "COLOR. ADOBE" https://color.adobe.com/it/create/color-wheel : Color è un'APP. web e una community creativa in cui tu e altri artisti potete creare e condividere temi colore e spunti di ispirazione.
- "CANVA.COM" https://www.canva.com/it\_it/ : per creare layout (presentazioni, video, social media, stampe e tanto altro ancora …).
- **•** "DESIGNMANTIC" https://www.designmantic.com/ : per creare logo.
- **·** "REMOVE BG" https://www.remove.bg/ : per rimuovere lo sfondo delle immagini.
- PEXELS https://www.pexels.com/it-it/ : per avere immagini "free"
- "COLORZILLA" https://chrome.google.com/webstore/detail/colorzilla/bhlhnicpbhignbdh edgjhgdocnmhomnp?hl=it : estensione di "Chrome" per ricavare i colori corretti da un sito internet.

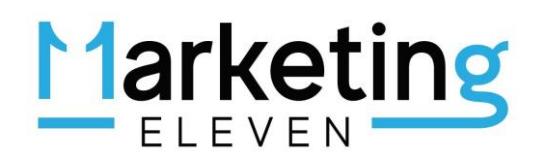

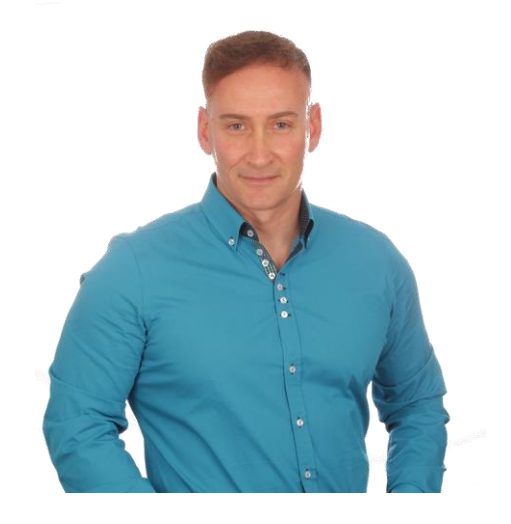

Elio Castellana, Founder ELEVEN MARKETING

Hai trovato utile questa Guida sul Content Marketing? Desideri maggiori informazioni? Contattaci come preferisci!

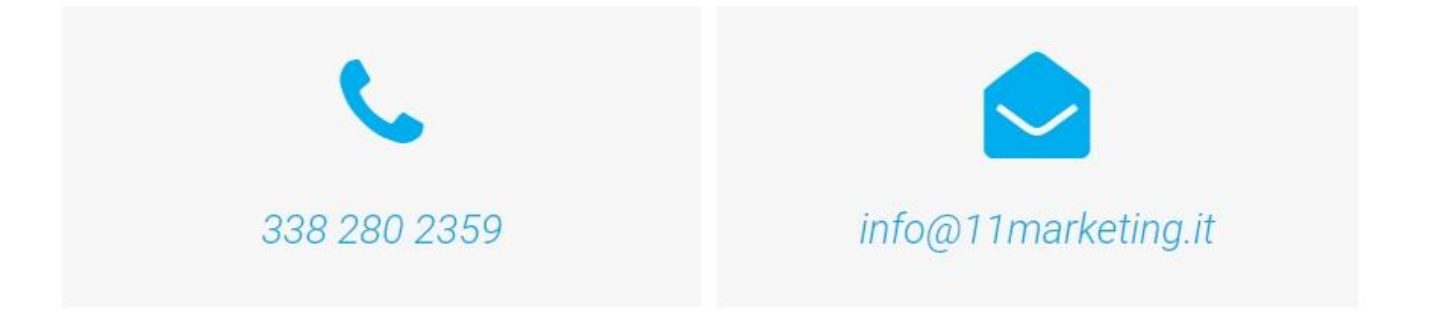

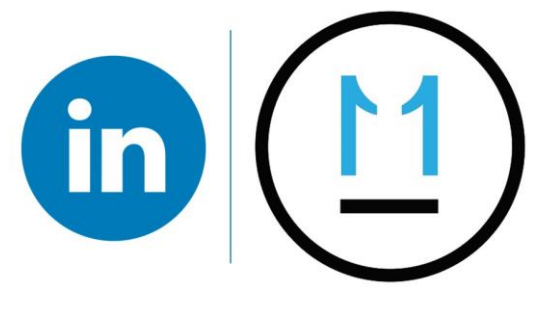

www.elevenmarketing.it